Esterel de A à Z 6. Exec, vérification formelle, HipHop.js

Gérard Berry

Collège de France Chaire Algorithmes, machines et langages

Cours du 28 mars 2018 Précédé du séminaire de Lionel Rieg

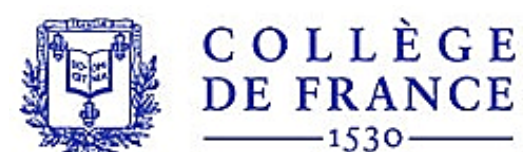

*[gerard.berry@college-de-france.fr](mailto:gerard.berry@college-de-france.fr)*

*<http://www-sop.inria.fr/members/Gerard.Berry>*

# *Vérification par abstraction d'automates*

- Travaille sur les automates explicites (option –A)
- Abstraction des données et de signaux, réduction par bisimulation observationnelle (cf cours du )
- Systèmes :
	- Auto (R. de Simone, D. Vergamini) : calcul efficace des réductions
	- Autograph (V. Roy) : dessin interactif des automates réduits (Auto et Autograph ont eu bien d'autres applications)

Très utile, mais limité par le risque d'explosion des automates Plus récents : UPPAAL (c. 30/03/2016), CADP (c. 06/04/2016)

## *Exemple : robotique en ORRCAD*

Borrelly et al. / The ORCCAD Architecture 353

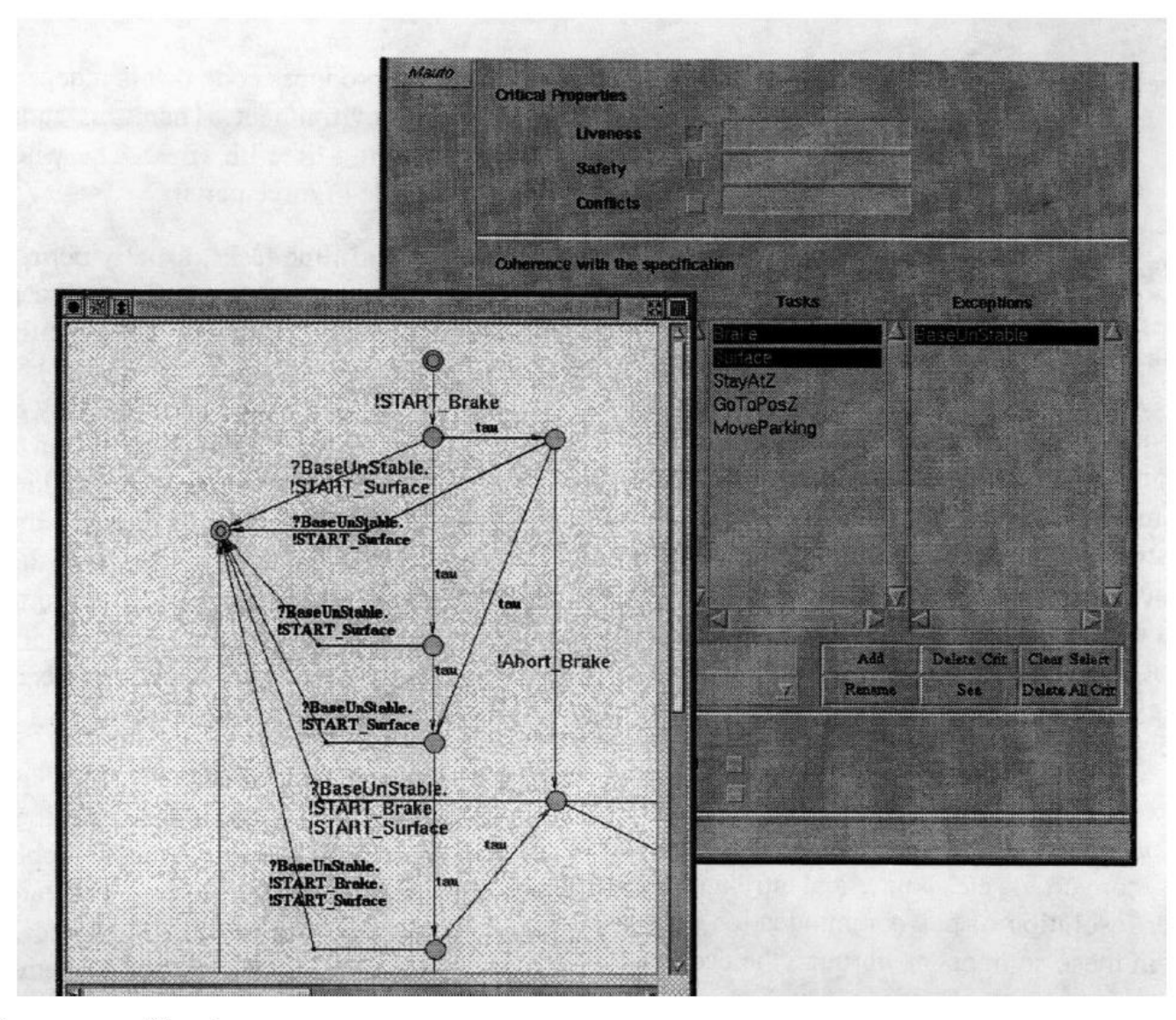

Fig. 12. The ORCCAD verification process.

## *Exemple : robotique en ORRCAD*

Borrelly et al. / The Orccan Architecture 357

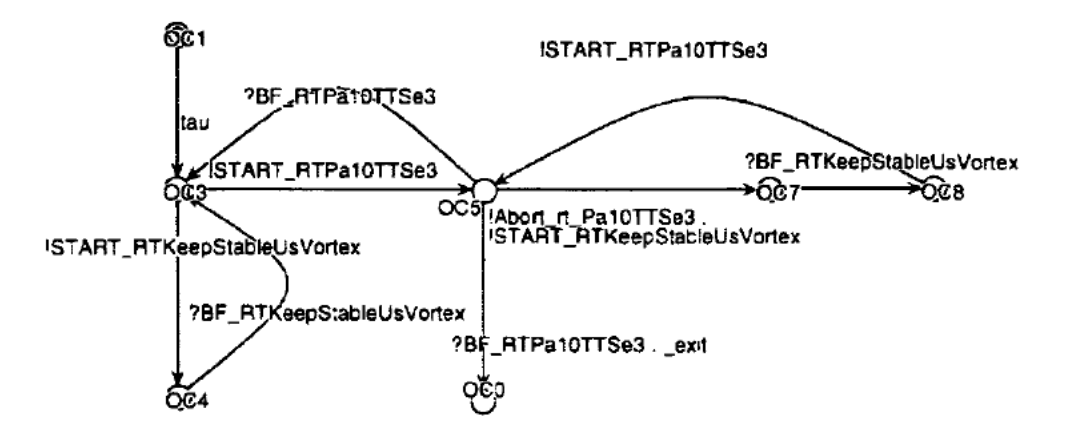

Fig. 14. Conformity with one of the specifications for the mission scenario.

**The ORCCAD Team: Jean-Jacques Borrelly Eve Coste-Manière Bernard Espiau Konstantinos Kapellos Roger Pissard-Gibollet Daniel Simon Nicolas Turro INRIA Sophia Antipolis** 

**INRIA Rhônes-Alpes** 

*The International Journal of Robotics Research*, April 1st, 1998

# *Vérification booléenne par BDDs*

- Très utile, même si elle ne traite pas les données
- Utilisée en grand par Dassault Aviation et d'autres en logiciel, puis pour les circuits de contrôle (Intel, T.I., etc.)
- Fondée surtout sur le package de BDD TiGeR (O. Coudert, J-C. Madre et H. Touati) et développée par A. Bouali
- Principe : calcul des états atteignables, après abstraction éventuelles selon les propriétés à prouver
- Calcul de contre-exemples par exploration inverse de l'espace d'états

Utilité majeure aussi dans la génération de tests, par contre-exemples à des propriétés évidemment fausses Ascenseur :

Il est impossible de visiter tous les étages et d'y ouvrir la porte

## *2. Calcul des états accessibles (RSS) (voir cours du 21 mars 2018)*

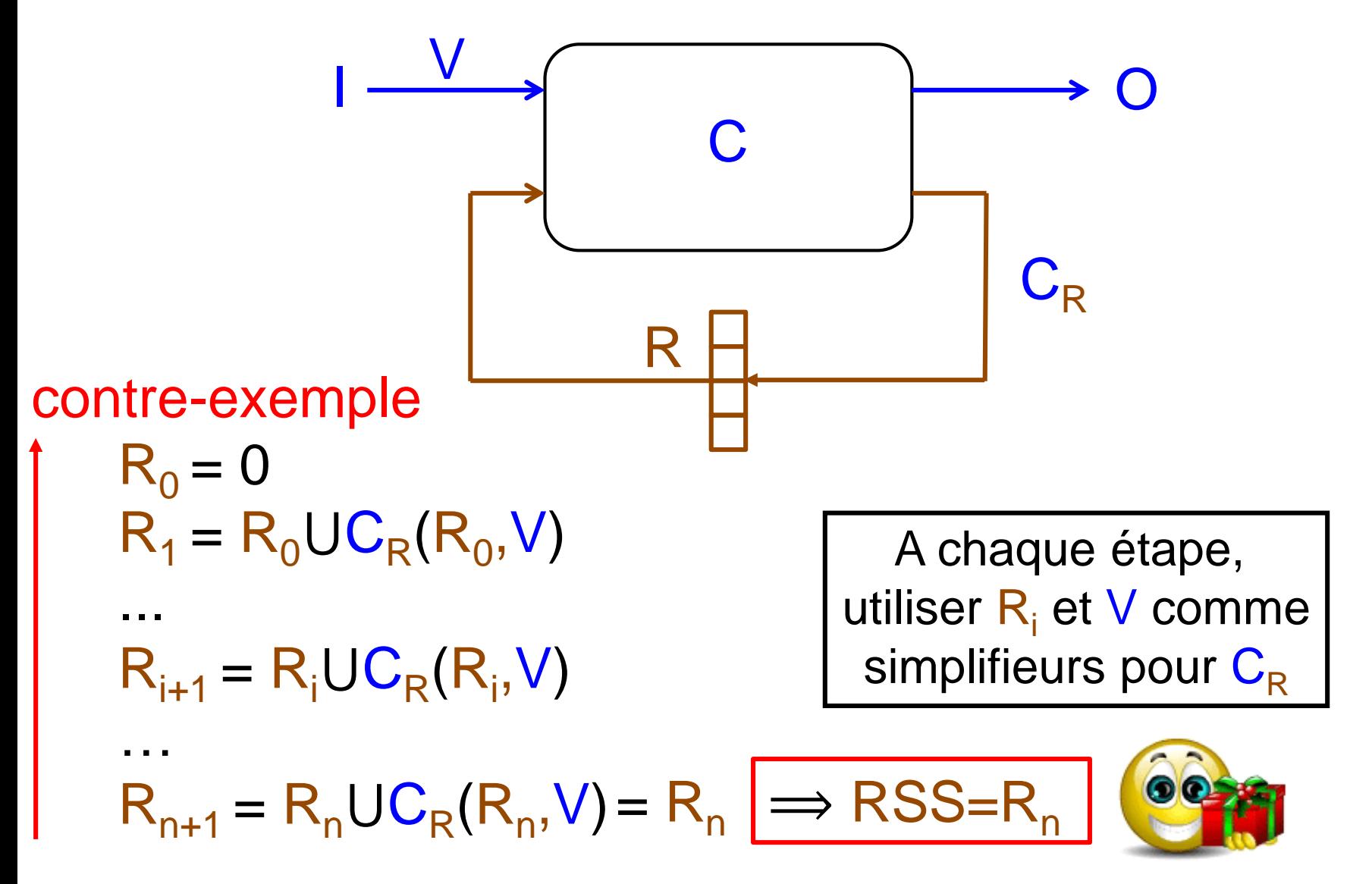

## *Bounded Model Checking en SAT / SMT*

- Principe du Bounded Model Checking (*BMC*)
	- construire une formule SAT (contrôle) ou SMT (contrôle + données) par dépliement progressif de l'espace d'états
	- $\rightarrow$  états accessibles en 1, 2, 3, ... transitions
	- détecte toutes les erreurs, mais on ne sait pas quand…
	- des méthodes récentes incorporent la recherche automatique de propriétés inductives pour la preuve totale

Pour Esterel v7 : vérifieur SAT / SMT Prover SL de *Prover Technologies* (G. Stålmark)

## *L'ascenseur en Esterel v7*

```
data SizeData :
  constant N : integer = 4;
end data
interface TimerIntf :
 output StartTimer ;
 input TimerExpired ;
end interface
interface ElevatorEngineIntf :
 output Start ;
 output Up;
 output Down ;
 output Stop ;
 input CabinStopped ;
end interface
```
// This interface comprises the sensors that tell the cabin is reaching a floor. interface FloorSensorIntf : data SizeData ; input ReachingFloor [N]; end interface

interface CabinIntf :

// user door control buttons

input DoorOpen ;

input DoorClose ;

// the sensor unit that signals traversal of door ( light cell ) and shocks input DoorSensor ;

// the sensors that signals proper door opening and closing

input DoorIsOpen ; input DoorIsClosed ;

// basic input relations

input relation DoorIsClosed # DoorSensor;

input relation DoorIsClosed # DoorOpen ; // Alfred de Musset

// commands to drive door opening and closing motors

output OpenDoorMotorOn ;

output OpenDoorMotorOff ;

output CloseDoorMotorOn ;

output CloseDoorMotorOff ;

end interface

interface ButtonsAndLightsIntf : data SizeData ;

output StoppedAtFloor [N]; // triggers a bell at floor end interface

input CabinCall  $[N]$ ;  $\frac{1}{2}$  numbered buttons in the cabin

- input UpCall  $[N]$ ;  $\angle$  // up buttons at floors (fake one at floor N -1)
- input DownCall  $[N]$ ;  $\frac{1}{2}$  down buttons at floors (fake one at floor 0)
- output CurrentUp;  $\frac{1}{2}$  // up arrows at floors and in cabin
- output CurrentDown ;  $\frac{1}{2}$  down arrows at floors and in cabin
- output CurrentFloor [N];  $\frac{1}{2}$  // to light up current floor number (one-hot array )
- output PendingCabinCall [N]; // sent to the cabin floor button lights
- output PendingUpCall [N]; // sent to floor up button lights
- output PendingDownCall [N]; // sent to floor down button lights
- output PendingCall [N];  $\frac{1}{2}$  // some pending call at floor N

```
module Cabin :
 extends TimerIntf ;
 extends CabinIntf;
 input CabinStopped ; // the signal that tells the elevator is stopped
 loop
   trap Done in
     loop
       emit OpenDoorMotorOn ;
       await DoorIsOpen ;
       emit OpenDoorMotorOff ;
       abort
         finalize
           emit StartTimer ;
           await TimerExpired or DoorClose ;
           emit CloseDoorMotorOn ;
           await DoorIsClosed ;
           exit Done
         with
           emit CloseDoorMotorOff ;
         end finalize
       when DoorOpen or DoorSensor
     end loop
   end trap;
   await CabinStopped
 end loop
end module
```

```
module CallHandler :
 data SizeData ;
 extends ButtonsAndLightsIntf ;
 extends ElevatorEngineIntf ;
 extends FloorSensorIntf ;
input DoorIsClosed ; // from cabin
signal CallToGoUp , CallToGoDown in
 <compute current floor and decide whether to stop >
||
 <compute StoppedAtFloor [i] for each floor i>
||
 <compute pending calls >
||
 <compute calls to go up or down >
||
 <compute CurrentUp or CurrentDown directions >
||
 <start motor in appropriate direction >
||
 <internal consistency assertions >
end signal
end module
```
#### *<compute current floor and decide whether to stop>*

emit CurrentFloor [1];

always

signal ReachingSomeFloor in

#### for  $i < N$  dopar

if ReachingFloor [i] then

emit ReachingSomeFloor ;

// set current floor i; automatically resets previous current floor emit CurrentFloor [i];

// we have to stop if we are moving in a direction and

// either there is a floor call for the same direction at this floor

// or there is no more call at further floors in the same direction

// warning : we have to take pre( CurrentUp ) because CurrentUp

// is reset in the instant if there is no call up

if ((pre(CurrentUp ) and (PendingUpCall [i] or not CallToGoUp))

or (pre(CurrentDown ) and ( PendingDownCall [i] or not CallToGoDown))) then

emit Stop

end

#### else

// not reaching floor i , we simply need to cancel potential current // floor emission if some other floor has just been reached .

emit CurrentFloor [i] <= pre( CurrentFloor [i]) and not ReachingSomeFloor end if

end for

end signal

end always

*<compute StoppedAtFloor [i] for each floor i>*

weak abort sustain StoppedAtFloor [1] when Start; for i < N dopar loop await ReachingFloor [i] and Stop ; await CabinStopped ; weak abort sustain StoppedAtFloor [i] when Start end loop end for

*<compute pending calls >*

```
for i < N dopar
  always
    if (not StoppedAtFloor [i]) then
     emit {
        PendingCabinCall [i] <= CabinCall [i] or pre(PendingCabinCall [i]),
        PendingUpCall [i] <= UpCall [i] or pre(PendingUpCall [i]),
        PendingDownCall [i] <= DownCall [i] or pre( PendingDownCall [i]),
        PendingCall [i] = PendingCabinCall [i] 
                         or PendingUpCall [i] or PendingDownCall [i],
      } 
    end if
  end always
end for
```
#### *<compute calls to go up or down >*

```
signal AuxUpFloor [N], AuxCallToGoUp [N] in
 sustain {
   seq {
     for i < N - 1 doup
       AuxUpFloor [i+1] <= CurrentFloor [i] or AuxUpFloor [i],
       AuxCallToGoUp [i+1] <= (PendingCall [i+1] and AuxUpFloor [i+1])
                                or AuxCallToGoUp [i]
     end for
   },
   CallToGoUp <= AuxCallToGoUp [N -1]
  }
end signal
// computing whether there is a call for going down
// Warning : this code uses a combinational down carry chain
signal AuxDownFloor [N], AuxCallToGoDown [N] in
 sustain {
   seq {
     for i < N - 1 dodown
       AuxDownFloor [i] <= CurrentFloor [i+1] or AuxDownFloor [i+1] ,
       AuxCallToGoDown [i] <= (PendingCall [i] and AuxDownFloor [i])
                                or AuxCallToGoDown [i+1]
      end for
   },
   CallToGoDown <= AuxCallToGoDown [0]
  }
end signal
```
||

#### *<compute CurrentUp or CurrentDown directions >*

loop await case immediate CallToGoUp do abort sustain CurrentUp when not CallToGoUp case immediate CallToGoDown do abort sustain CurrentDown when not CallToGoUp end await end loop

*<start motor in appropriate direction >*

```
loop
 await StartOK ;
 await immediate CallToGoUp or CallToGoDown ;
 emit Start;
 if
   case pre(CurrentUp) and CallToGoUp do
     emit Up
   case pre(CurrentDown ) and CallToGoDown do
     emit Down
   case CallToGoUp do
     emit Up
   case CallToGoDown do
     emit Down
 end if
end loop
```
#### *Assertions de cohérence interne*

sustain { // there is always a direction given at start time assert SomeDirection = Start => (Up or Down), // always start up at bottom floor assert NoBottomCrash =  $(StoppedAt Floor [0]$  and Start  $) =$  Up, // always start down at top floor assert NoTopCrash = (StoppedAtFloor [N -1] and Start ) => Down , // tell stopped at only one floor at a time (as is, not parametric in N) assert StopOK = StoppedAtFloor [0] # StoppedAtFloor [1] # StoppedAtFloor [2] # StoppedAtFloor [3] }

## *Vérification par observateurs (N. Halbwachs)*

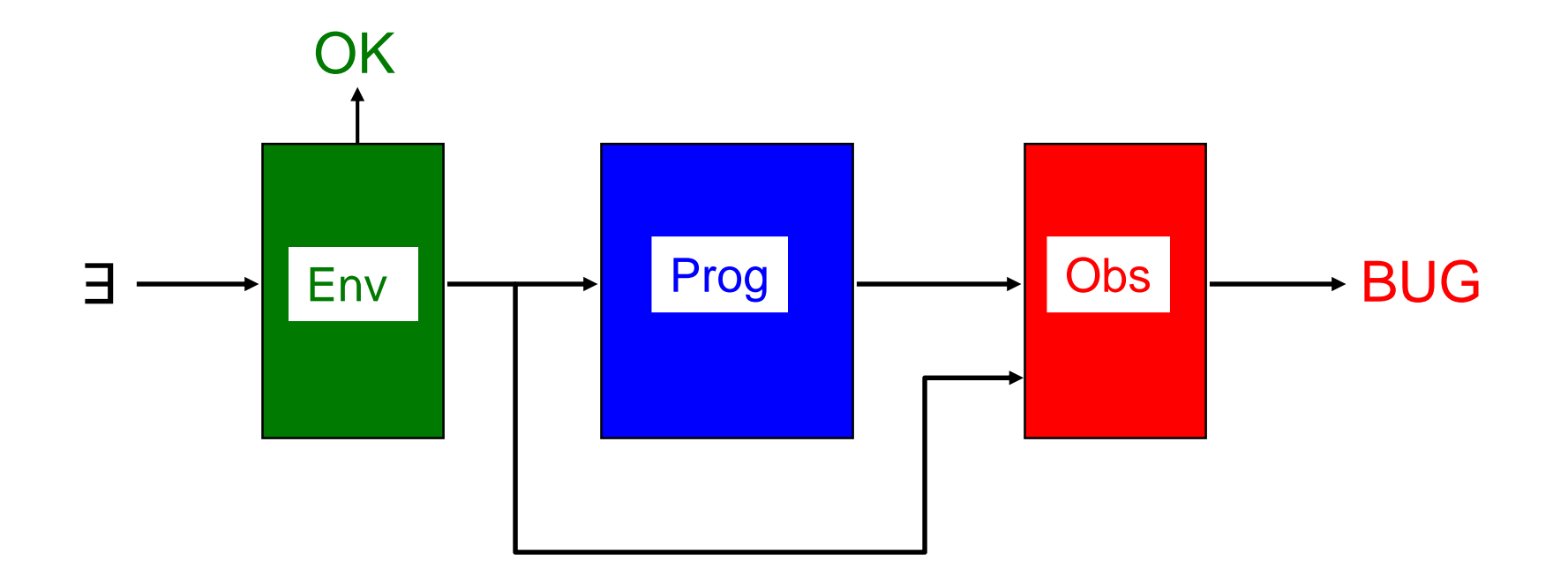

Pour toutes les séquences d'entrée OK, l'observateur n'émet jamais BUG

*G. Berry, Collège de France 21/02/2018 20*

# *Assertion temporelle : l'ascenseur ne voyage pas la porte ouverte*

```
signal Running in
 loop
   await Start ;
   abort
      sustain Running
   when CabinStopped
 end loop
||
 loop
   await OpenDoorMotorOn ;
   abort
     sustain assert DoorOpenedWhenMovingBug if Running
   when DoorIsClosed
 end loop
end signal
```
## *Définition de l'environnement*

- Mais l'ascenseur n'évolue pas dans un environnement physique quelconque !
- $\Rightarrow$  **caractérisation de l'environnement,** indispensable pour vérifier les propriétés et produire des contre-exemples pertinents en réduisant les entrées et l'espace d'états

La caractérisation de l'environnement est souvent longue et délicate ! … mais elle nous en apprend beaucoup

```
trap Bad in
 always
   // no up call button at top floor
   if UpCall [N-1] then exit Bad end
  ||
   // no down call button at bottom floor
   if DownCall [0] then exit Bad end
  ||
   // elevator is at most at one floor at a time
   if not ( ReachingFloor [0]
           # ReachingFloor [1]
           # ReachingFloor [2]
           # ReachingFloor [3] ) then
     exit Bad
   end if
  ||
   // A door must be open or closed ( Musset )
   if not ( DoorIsOpen # DoorIsClosed ) then
     exit Bad
    end if
  end always
                                                   peut mieux faire !
```

```
||
 // at most one TimerExpired after StartTimer
 abort
   every immediate TimerExpired do exit Bad end
 when StartTimer;
 loop
   if TimerExpired then exit Bad end;
   await TimerExpired ;
   every TimerExpired do exit end
 each StartTimer
||
 // at most one CabinStopped with one tick to react
 loop
   weak abort
     every immediate CabinStopped do exit Bad end
   when Stop ;
   await CabinStopped ;
   pause 
 end loop
```

```
||
 signal ReachingSomeFloor , ShiftedCurrentFloor [N+3] ,
        MovingUp , MovingDown in
   sustain {
     for i < N dopar
      ReachingSomeFloor <= ReachingFloor [i]
     end for
   }
  ||
   // cannot reach a floor between Stop and Start
   loop
     weak abort
       every ReachingSomeFloor do exit Bad end
     when Start;
     await Stop
   end loop
```

```
||
 signal ReachingSomeFloor , ShiftedCurrentFloor [N+3] ,
        MovingUp , MovingDown in
   …
 ||
   // when at floor i , the next floor is necessarily i+1 or i-1
   loop
     abort
       sustain {
         for i < N do
           ShiftedCurrentFloor [i+1] <= pre( ShiftedCurrentFloor [i+1])
         end for
        }
     when immediate ReachingSomeFloor;
     emit {
       for i < N do
         ShiftedCurrentFloor [i +1] <= ReachingFloor [i]
       end for
     };
     pause
  end loop
```

```
||
 signal ReachingSomeFloor, ShiftedCurrentFloor [N+3],
        MovingUp , MovingDown in
   …
 ||
   loop
    await Start ;
    weak abort
      if
        case Up do sustain MovingUp
        case Down do sustain MovingDown
        default do emit Ignore
      end if
    when Stop
   end loop
```

```
||
   signal …
   ||
     emit ShiftedCurrentFloor [2] ;
     weak abort
       every immediate ReachingSomeFloor do exit Bad end
     when Start ;
     loop
       await ReachingSomeFloor ;
       for i<N dopar
         if ReachingFloor [i] then
           if MovingUp and not pre(ShiftedCurrentFloor [i]) then
             exit Bad
           end if ;
           if MovingDown and not pre(ShiftedCurrentFloor [i+2]) then
             exit Bad
           end if ;
         end if
       end for
     end loop
   end signal
 handle Bad do
   emit Ignore
 end trap
end module
```
## *Agenda*

- 1. La vérification formelle en Esterel
- 2. Interfacer le code généré et le simuler

## *Comment exécuter un programme Esterel*

- En circuits : engendrer du Verilog, utiliser une CAO standard
- En logiciel : plusieurs manières équivalentes d'engendrer un code C (ou C++, etc.), et plusieurs façons de l'intégrer dans du code plus général
	- principe : définir des fonctions associées aux sorties, donner les entrées, appeler la fonction de réaction
	- pas de contrainte spécifique sur quand et comment
	- mais une contrainte absolue : l'exécution du code de la fonction de réaction doit être atomique.
	- en particulier, les valeurs des entrées doivent rester constantes pendant toute la réaction

## *Exemple pour ABRO*

```
void ABRO_O_O () {
 printf("O emitted\n");
}
void main () {
 ABRO_reset(); // ABRO initialization
 ABRO(); // empty tick
 ABRO_I_A(); // input A
 ABRO_I_B(); // input B, same instant
 ABRO(); // tick, emits O
 ABRO_I_R(); // input R, reset
}
```
#### BLEU : à définir par l'utilisateur MARRON : défini par le compilateur Esterel

# *Simuler un programme Esterel*

- Seule chose à définir : les types et fonctions de données
- Trois types de simulation :
	- textuelle : entrée des signaux au terminal ou par fichier traçage optionnel des signaux, variables, etc.
	- graphique : xes, Esterel Studio

entrées par clics, sorties visuelles animation colorée du code source

– mixte : magnétophone dans les simulateurs graphiques lisant et écrivant les formats textuels

Usage : debugging, non-régression, exécution des tests engendrés automatiquement, visulalisation des contre-exemples de vérification

## *Agenda*

- 1. La vérification formelle en Esterel
- 2. Interfacer le code généré et le simuler
- 3. Exec : contrôle d'activités asynchrones

## *L'instruction Exec*

- Idée : appeler des fonctions (ou tâches) exécutées de façon asynchrone
- Attendre leur retour pour terminer au sens d'Esterel, lors d'un instant suivant
- Les suspendre ou les tuer si l'instruction exec est suspendue ou tuée par Esterel suspend, abort, exit, etc.

Usage : calculs longs, appels réseaux, mouvements de bras de robots, etc.

## *Exemple*

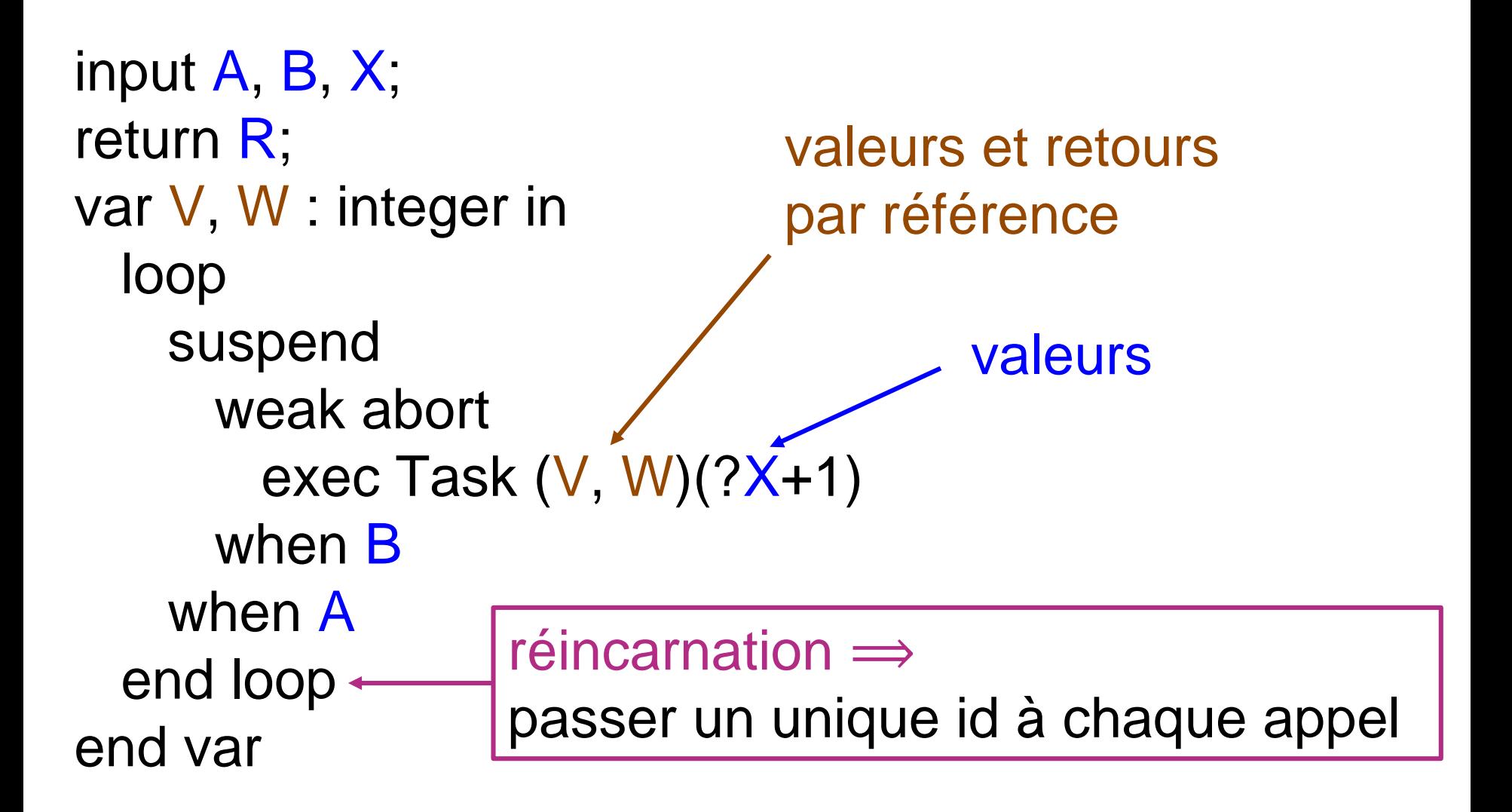

## *Interface bas niveau d'Exec (Esterel v5)*

```
typedef struct {
 unsigned int start : 1;
 unsigned int kill : 1 ;
 unsigned int active : 1 ;
 unsigned int suspended : 1 ;
 unsigned int prev_active : 1 ;
 unsigned int prev_suspended : 1 ; /* to generate suspend / resume */
 unsigned int exec_index ; /* unique id in the program */
 unsigned int task_exec_index ; /* unique run-time id*/
 void (*pStart)(); \frac{1}{2} /* takes a function as argument */
 int (*pRet)( ; * /* may take a value as argument */
} __ExecStatus ;
```
## *Interface haut niveau d'Exec (Esterel v5)*

```
#include "exec_status.h"
my_start () { ... }
my_kill () { ... }
my\_suspend() \{ ... \}my resume () \{ ... \}
```
STD\_EXEC (R1, REACT, my\_start\_1, my\_kill\_1, my\_suspend\_1, my\_resume\_1);

STD\_EXEC (R2, REACT, my\_start\_2, my\_kill\_2, my\_suspend\_2, my\_resume\_2);

/\*engendrer automatiquement un STD\_EXEC pour chaque tâche \*/ STD\_EXEC\_FOR\_TASK (TASK, REACT, my\_start, my\_kill, my\_suspend, my\_resume);

Précis, mais assez lourd à l'usage Très simplifé en HipHop.js (programmation fonctionnelle)

```
function execColor(langPair) {
             return MODULE (IN text, OUT color, OUT trans, OUT error) {
               EMIT color("red");
               AWAIT IMMEDIATE(NOW(text));
               PROMISE trans, error translate(langPair, VAL(text));
               EMIT color("green");
             }
           }
     window.onload = function() {
             hh = require("hiphop");m = new hh.ReactiveMachine(MODULE (IN text,
                                                     OUT transEn, OUT colorEn,
                                                     OUT transNe, OUT colorNe,
                                                     OUT transEs, OUT colorEs,
                                                     OUT transSe, OUT colorSe) {
               LOOPEACH(NOW(text)) {
                       FORK {
                         RUN(execColor("fr|en"), color=colorEn, trans=transEn);
                       } PAR {
                         RUN(execColor("en|fr"), color=colorNe, text=transEn, trans=transNe);
                       } PAR {
                         RUN(execColor("fr|es"), color=colorEs, trans=transEs);
                       } PAR {
                         RUN(execColor("es|fr"), color=colorSe, text=transEs, trans=transSe);
                       }
               }
             }, {debuggerName: "debug"});
           }
   }
```